# <span id="page-0-1"></span>**SET WINDOW**

```
SET WINDOW 'window-name'
     OFF
```
This chapter covers the following topics:

- [Function](#page-0-0)
- [Syntax Description](#page-0-2)
- [Example](#page-0-3)

For an explanation of the symbols used in the syntax diagram, see *Syntax Symbols*.

Related Statements: DEFINE WINDOW | [INPUT WINDOW='](#page-0-1)*window-name*' | REINPUT | [SET](#page-0-1)  [WINDOW](#page-0-1)

Belongs to Function Group: *Screen Generation for Interactive Processing*

## <span id="page-0-0"></span>**Function**

The SET WINDOW statement is used to activate and de-activate a window.

Any [SET WINDOW '](#page-0-1)window-name' or [INPUT WINDOW='](#page-0-1)window-name' statement de-activates the window which has currently been active and activates the window specified in the statement. This means that only one window can be active at a time.

#### **Note:**

If you use SET WINDOW to activate a window which is defined with SIZE AUTO, the data on the screen *before* the window is activated determine the size of the window.

## <span id="page-0-2"></span>**Syntax Description**

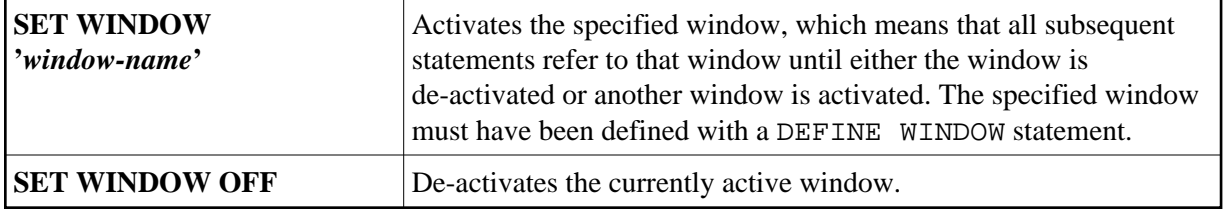

### <span id="page-0-3"></span>**Example**

See [DEFINE WINDOW](#page-0-3) statement.